# Windows services

Windows operating system implements functions of the application programming interface (API) and makes them available to application programs. The same functions are generally supported on 32-bit and 64-bit Windows. The functions are in the dynamic link libraries (dll files). Win32 is the 32-bit application programming interface.

Developer support is available in the form of the Windows Software Development Kit (SDK):

- contains libraries to interface to a particular programming language, sample code, documentation
- freely available on the page http://msdn.microsoft.com/en-US/

The returned value is in the EAX register.

The NULL value that some parameters of the functions may take is implemented as a 32-bit constant 0.

The TRUE value is implemented as 1, FALSE as 0.

The constants are defined in the SmallWin.inc file.

Win32 API functions do not preserve EAX, EBX, ECX, and EDX!

Functions with a string parameter have two versions depending on the string encoding:

- ANSI => the name of a function is terminated by letter A
- Unicode => the name of a function is terminated by letter W

ASCII – 7-bit code

- ANSI 8-bit Microsoft-specific encoding, codes 128-255 are for special characters.
- Unicode a computing industry standard for the encoding of text expressed in most of the world's writing systems. Unicode can be implemented by different character encodings. The most commonly used encodings are UTF-8 and UTF-16.
- UTF-8 uses 1 to 4 bytes encoding; the first 128 code points are the ASCII characters.
- In UTF-16 the code unit is a 16-bit word, a character is encoded in one or two code units.

#### Example:

);

function MessageBox – displays a dialog box that contains a short message about the program status or error information, and a set of buttons

int MessageBoxA( HWND hwnd, LPCTSTR lpText, LPCTSTR lpCaption, UINT uType

#### Parameters

hWnd – a handle to the owner window of the message box. If this parameter is NULL, the message box has no owner window and the message box will be displayed in the middle of the screen.

lpText – a pointer to the null terminated string – the message to be displayed.

lpCaption – a pointer to the null terminated string – the dialog box title that is displayed in the box upper bar.

uType – a constant that specifies the contents and behavior of the dialog box

#### Return value

If the function fails, the return value is zero. Otherwise, the message box returns an integer value that indicates which button the user clicked (IDYES, IDNO, IDOK, ...).

int MessageBoxA( HWND hwnd, LPCTSTR lpText, LPCTSTR lpCaption, UINT uType);

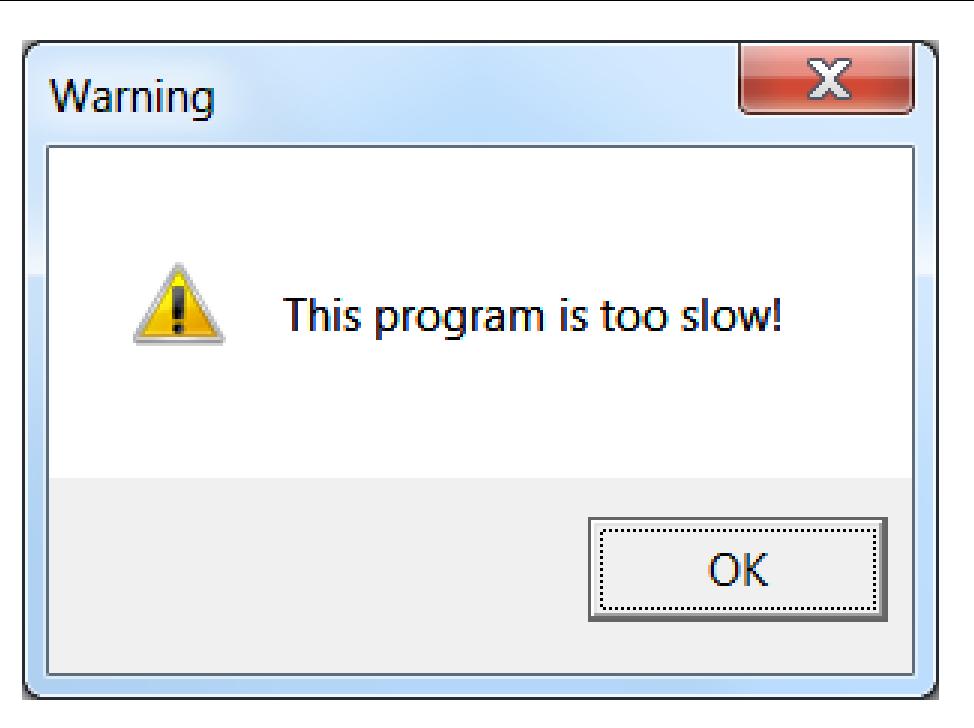

.data

DialogBoxCaption DB 'Warning',0

DialogBoxText DB 'This program is too slow!',0 .code

; create message box

INVOKE MessageBoxA, NULL, offset DialogBoxText, offset DialogBoxCaption, MB\_OK or MB\_ICONWARNING

# Windows file services

The first operation with the file (e.g. create a new file, open an existing file) identifies the file by its name.

The file name is a null terminated string. It can contain the device and path specification, e.g.:

```
File1 DB 'MyFile.asm',0
File2 DB 'c:\Users\Teacher\Test.txt',0
```
The function assigns a 32-bit identification number (file handle) to the file. We have to store it because the following operations with the file (read, write, close) identify the file by this number instead of its name.

## **CreateFile**

– creates a file and opens it for the desired type of access (read and/or write) or opens an existing file.

– returns the file handle in the EAX register. If the function fails, the return value is INVALID\_HANDLE\_VALUE (-1).

HANDLE CreateFile(

 LPCTSTR lpFileName, // address (32-bit offset) of the name of the file

DWORD dwDesiredAccess,

DWORD dwShareMode,

LPSECURITY\_ATTRIBUTES lpSecurityAttributes,

DWORD dwCreationDisposition,

DWORD dwFlagsAndAttributes,

HANDLE hTemplateFile

);

Parameter dwDesiredAccess - the requested access to the file (read, write, both, or none)

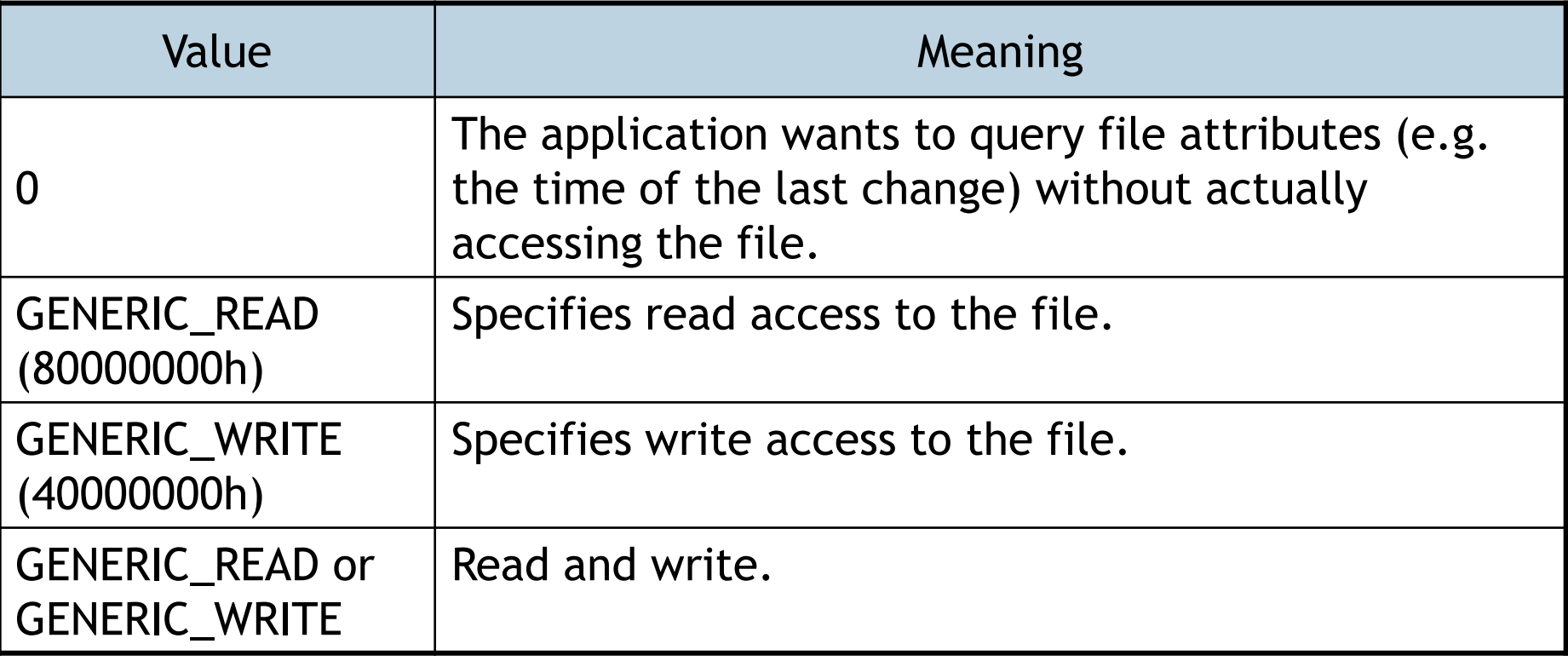

#### Parameter dwShareMode – sharing mode:

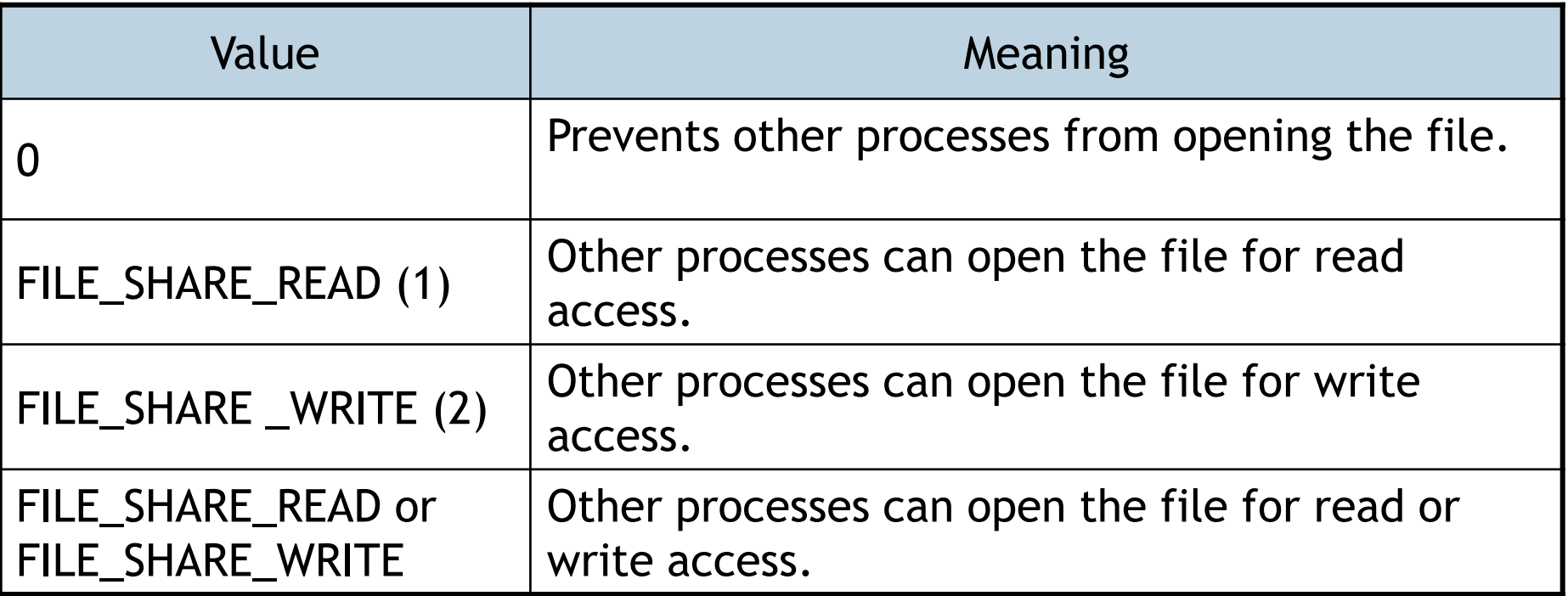

Parameter lpSecurityAttributes – a pointer to a SECURITY\_ATTRIBUTES structure that specifies the access rights for the file and determines whether the returned file handle can be inherited by child processes.

If this parameter is NULL, the file handle returned by CreateFile cannot be inherited and the file gets a default security descriptor (only the owner and the administrator can access to the file).

#### Parameter dwCreationDisposition – an action to take on a file that exists or does not exist

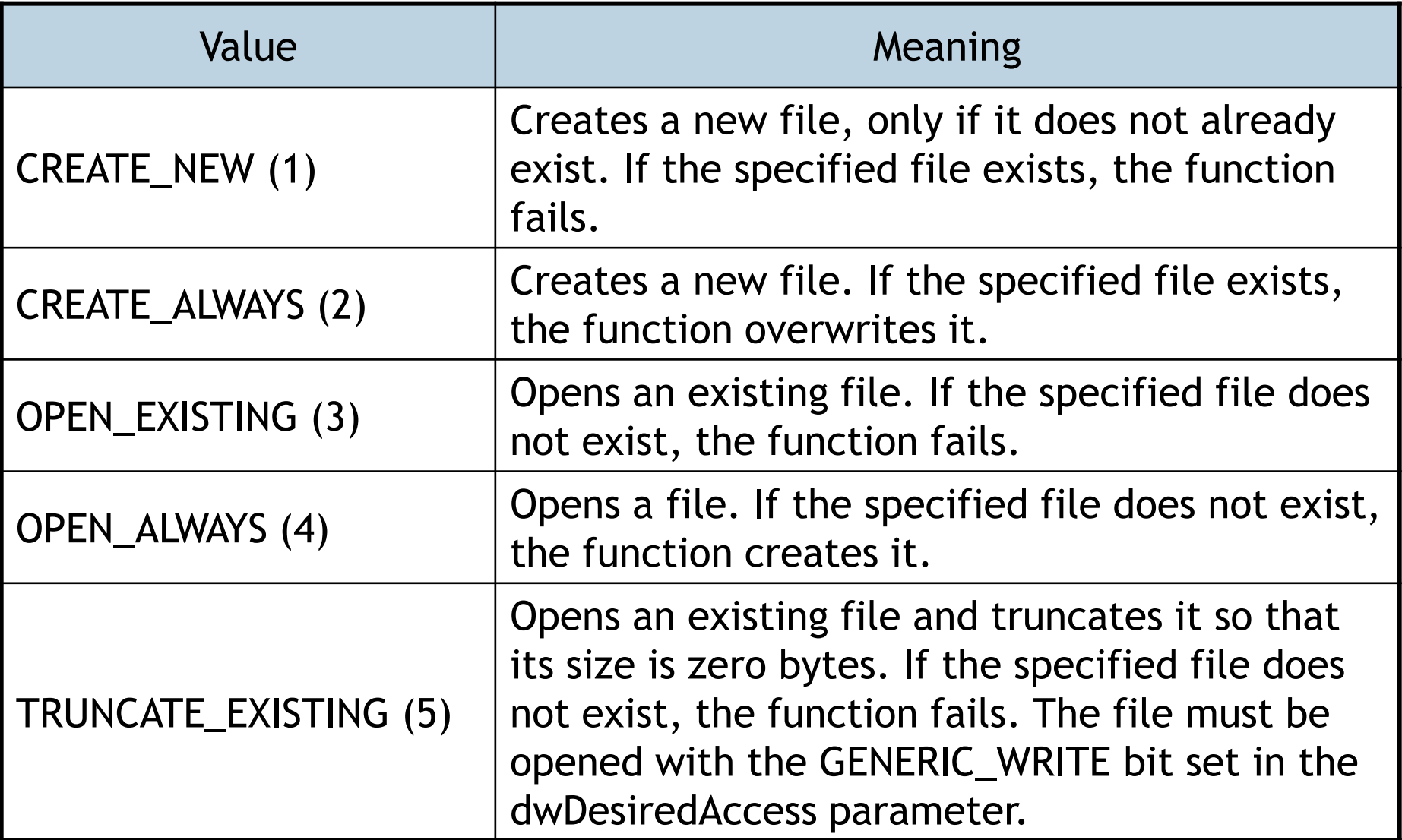

#### Parameter dwFlagsAndAttributes Selected attributes:

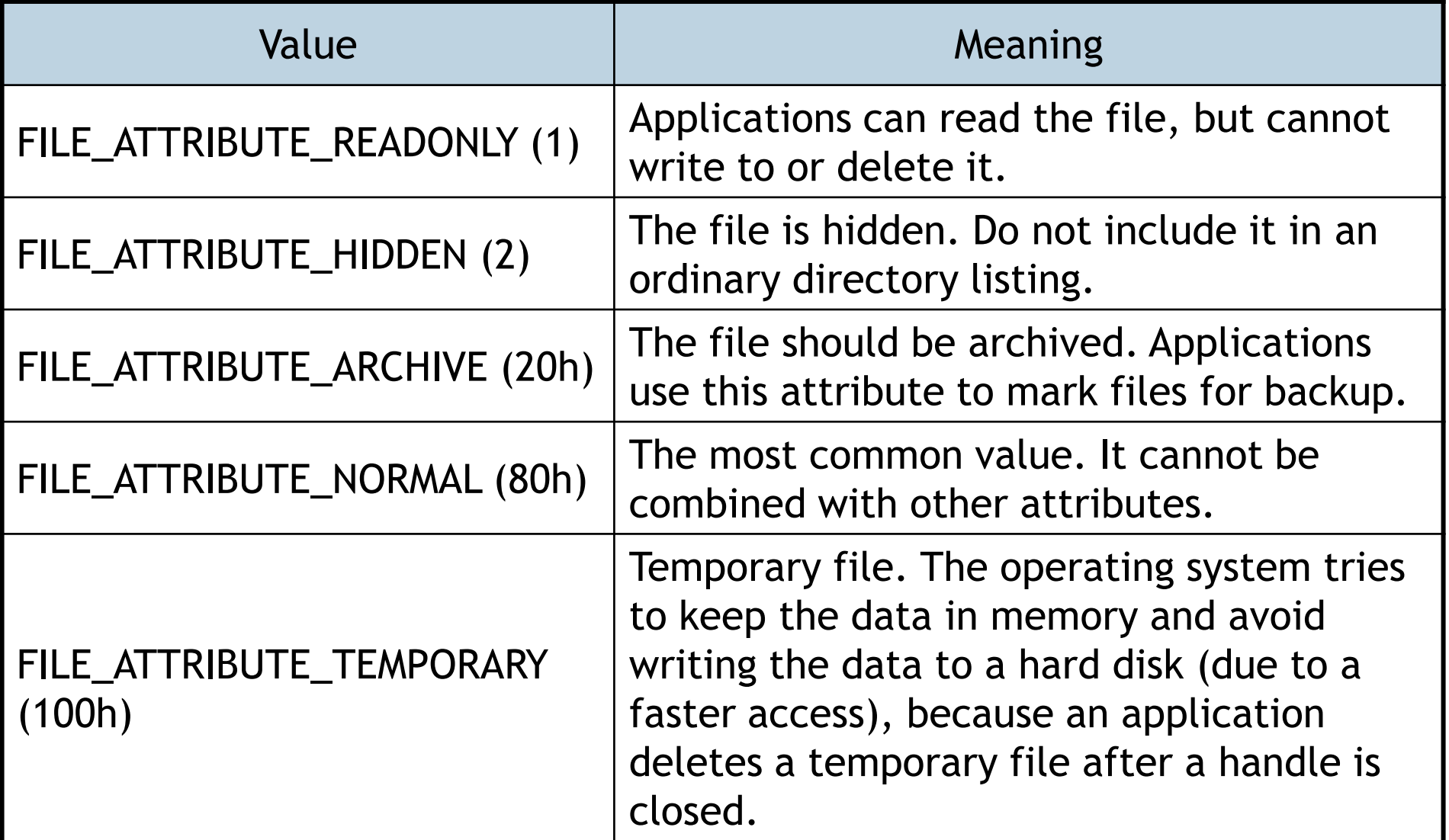

Parameter hTemplateFile – a handle to a template file. The template file supplies file attributes.

When creating a new file, CreateFile ignores attributes specified in the dwFlagsAndAttributes parameter and copies the attributes of the template file.

When opening an existing file, CreateFile ignores this parameter.

This parameter can be NULL.

## ReadFile

Reads data from the specified file from the position specified by the file pointer. If the function succeeds, the return value is true, otherwise false.

BOOL ReadFile( HANDLE hFile, // file handle

LPVOID lpBuffer, // a pointer to the buffer that receives the data read from the file

DWORD nNumberOfBytesToRead, // the number of bytes to be read

LPDWORD lpNumberOfBytesRead, // a pointer to the variable that receives the number of bytes read LPOVERLAPPED lpOverlapped // a pointer to an OVELAPPED structure that is used at the asynchronous access; at the synchronous access this parameter is NULL );

## WriteFile

Writes data to the specified file from the position specified by the file pointer.

If the function succeeds, the return value is true, otherwise false.

The parameters are the same as with the ReadFile function.

#### **CloseHandle**

Closes the file.

BOOL CloseHandle( HANDLE hObject // file handle );

#### $\triangleright$  Write the contents of the string variable Text to a file.

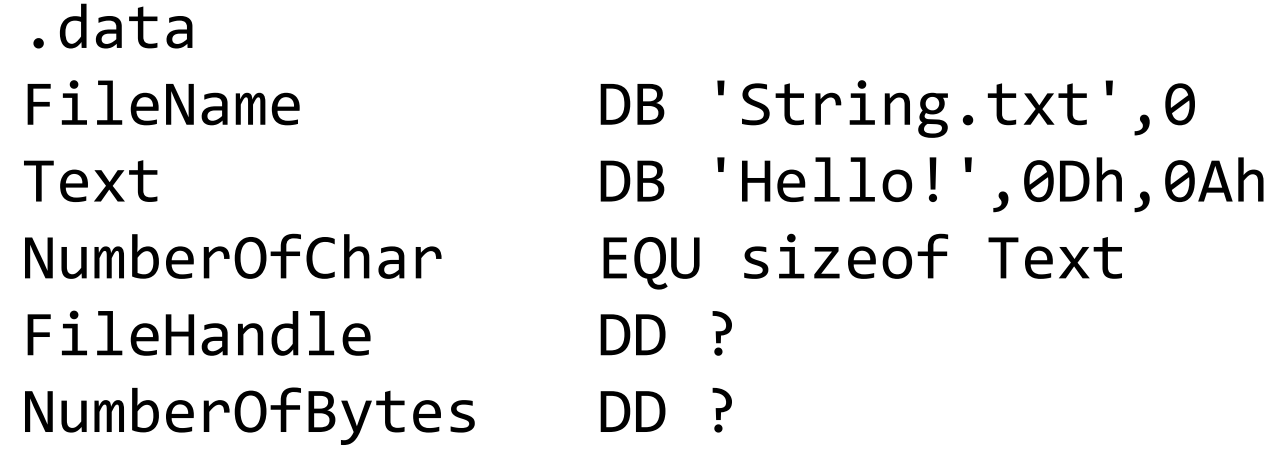

.code main PROC HANDLE CreateFile( LPCTSTR lpFileName, DWORD dwDesiredAccess, DWORD dwShareMode, LPSECURITY\_ATTRIBUTES lpSecurityAttributes, DWORD dwCreationDisposition, DWORD dwFlagsAndAttributes, HANDLE hTemplateFile);

; crate file FileName INVOKE CreateFileA, offset FileName, GENERIC WRITE, 0, NULL, CREATE ALWAYS, FILE ATTRIBUTE NORMAL, NULL mov FileHandle,eax; store file handle

BOOL WriteFile( HANDLE hFile, LPVOID lpBuffer, DWORD nNumberOfBytesToWrite, LPDWORD lpNumberOfBytesWritten, LPOVERLAPPED lpOverlapped );

> ; write the variable Text to the file INVOKE WriteFile, FileHandle, offset Text, NumberOfChar, offset NumberOfBytes, NULL

; close the file INVOKE CloseHandle, FileHandle

exit main ENDP

 $\triangleright$  Read an unsigned integer as a string from the text file Number.txt. Calculate its value and store it to the AX register.

File Number.txt contains:

4096

34 30 39 36 0D 0A

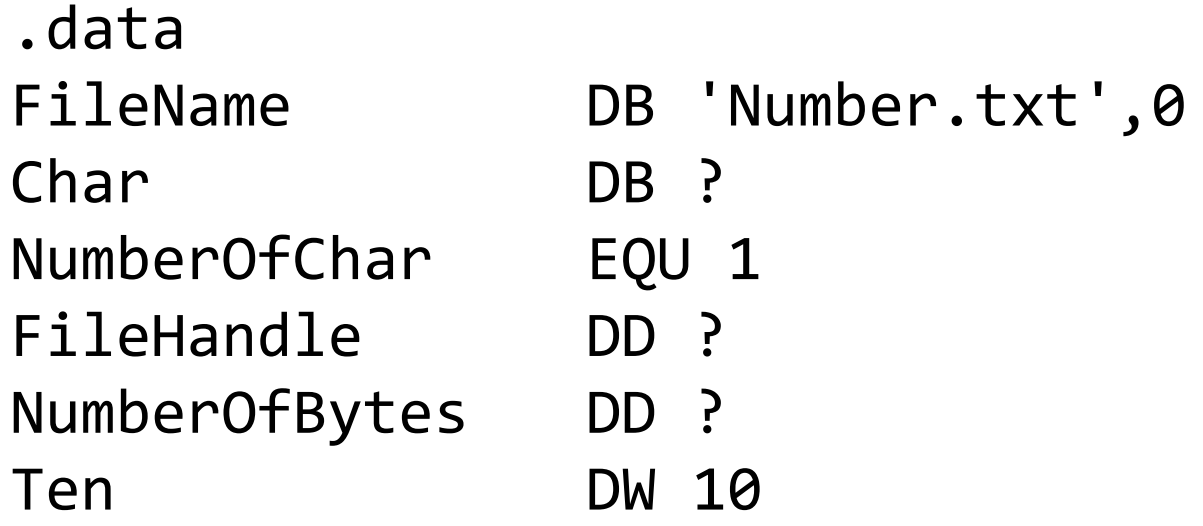

.code main PROC HANDLE CreateFile( LPCTSTR lpFileName, DWORD dwDesiredAccess, DWORD dwShareMode, LPSECURITY\_ATTRIBUTES lpSecurityAttributes, DWORD dwCreationDisposition, DWORD dwFlagsAndAttributes, HANDLE hTemplateFile);

; open the file for read access INVOKE CreateFileA, offset FileName, GENERIC READ, 0, NULL, OPEN EXISTING, FILE ATTRIBUTE NORMAL, NULL mov FileHandle,eax; store file handle

BOOL ReadFile( HANDLE hFile, LPVOID lpBuffer, DWORD nNumberOfBytesToRead, LPDWORD lpNumberOfBytesRead, LPOVERLAPPED lpOverlapped );

```
xor eax,eax
; read by one digit and convert to a value
Read:
```
push eax ; save temporary result INVOKE ReadFile, FileHandle, offset Char, NumberOfChar, offset NumberOfBytes, NULL pop eax ; restore temporary result

```
cmp Char,0Dh; Enter?
je Finish
mul Ten; ax = ax*10movzx cx,Char
sub cl,'0'
add ax,cx
jmp Read
```
Finish:

; close the file INVOKE CloseHandle, FileHandle exit main ENDP

 $\triangleright$  Write the signed integer in the AX register to the text file Number.txt.

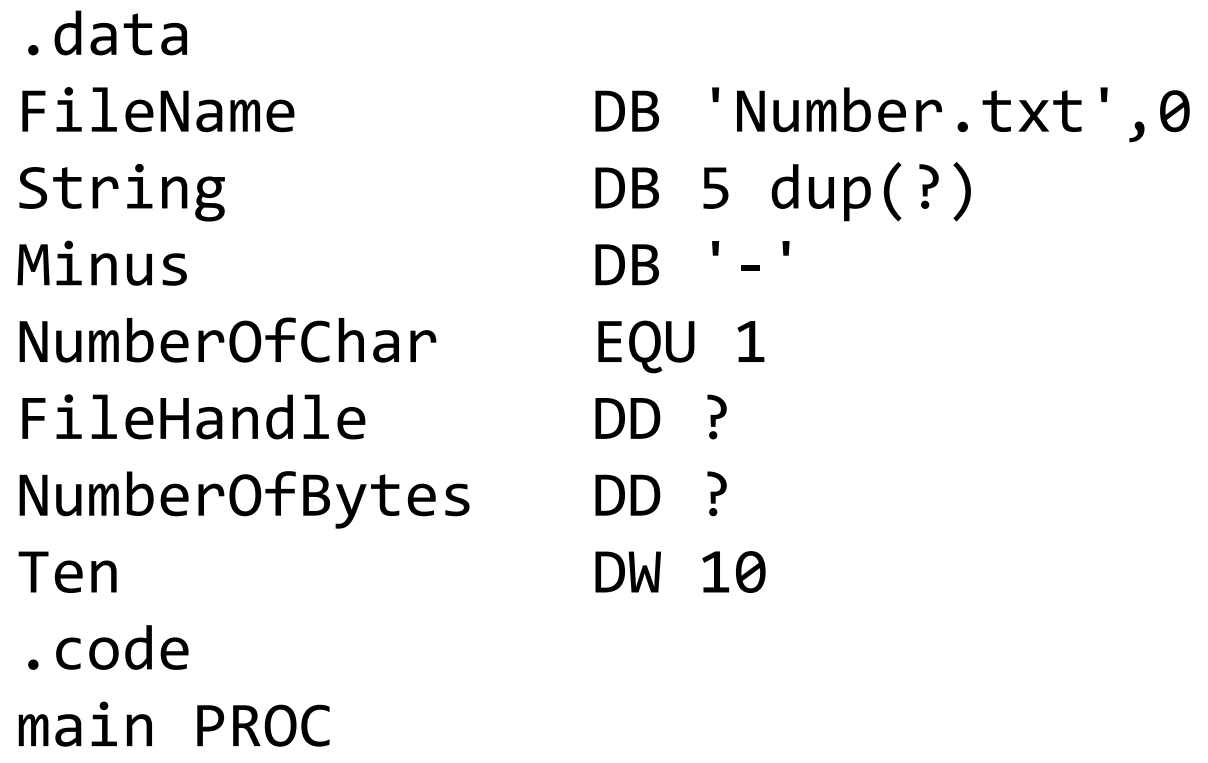

HANDLE CreateFile( LPCTSTR lpFileName, DWORD dwDesiredAccess, DWORD dwShareMode, LPSECURITY\_ATTRIBUTES lpSecurityAttributes, DWORD dwCreationDisposition, DWORD dwFlagsAndAttributes, HANDLE hTemplateFile);

; open the file for write access INVOKE CreateFileA, offset FileName, GENERIC WRITE, 0, NULL, CREATE ALWAYS, FILE ATTRIBUTE NORMAL, NULL mov FileHandle,eax; store file handle

BOOL WriteFile( HANDLE hFile, LPVOID lpBuffer, DWORD nNumberOfBytesToWrite, LPDWORD lpNumberOfBytesWritten, LPOVERLAPPED lpOverlapped );

mov ax,-1234 mov edi,0 cmp ax,0 jge Convert ; write "-" to the file and negate ax push eax INVOKE WriteFile, FileHandle, offset Minus, NumberOfChar, offset NumberOfBytes, NULL pop eax neg ax

; convert the number in ax to a string Convert:

- mov dx,0
- div Ten
- add dl,'0'
- mov String[edi],dl; store the remainder (one digit) inc edi
- cmp ax,0; stop division?
- jne Convert

; write String to the file in the reverse order Write:

dec edi mov ebx,offset String add ebx,edi; ebx points to the current digit INVOKE WriteFile, FileHandle, ebx, NumberOfChar, offset NumberOfBytes, NULL cmp edi,0 jne Write

; close the file INVOKE CloseHandle, FileHandle exit main ENDP

# MS-Windows programming

When a Windows application starts, it creates either a console window or a graphical window.

Create the console window in the Visual Studio:

Project – Properties – Configuration Properties – Linker – System

SubSystem: Console (/SUBSYSTEM: CONSOLE)

## Output to the console window

- by calling Windows API functions.

Windows function WriteConsole writes a character string beginning at the current cursor location.

Procedure WriteString from Irvine32 library is actually a wrapper around a more detailed call to the Win32 WriteConsole function.

## Input in Windows

Windows-based applications are event-driven. They do not make explicit function calls to obtain input. Instead, they wait for the system to pass input to them.

Input devices: keyboard, mouse.

Moving the mouse, click, pressing a key are input events. Windows sends messages about the input events to the application program.

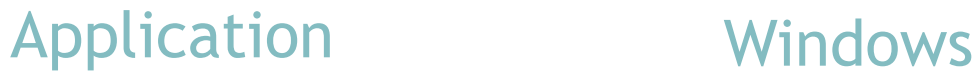

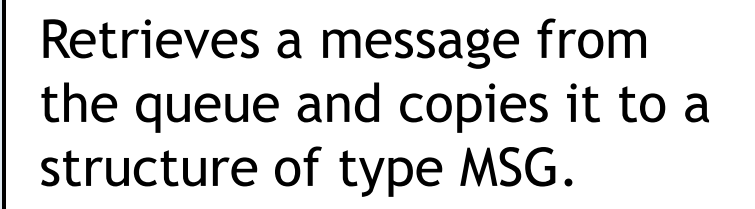

message into a character message and places it back into the application message queue.

Sends a message to the window specified in the MSG structure by calling its window procedure.

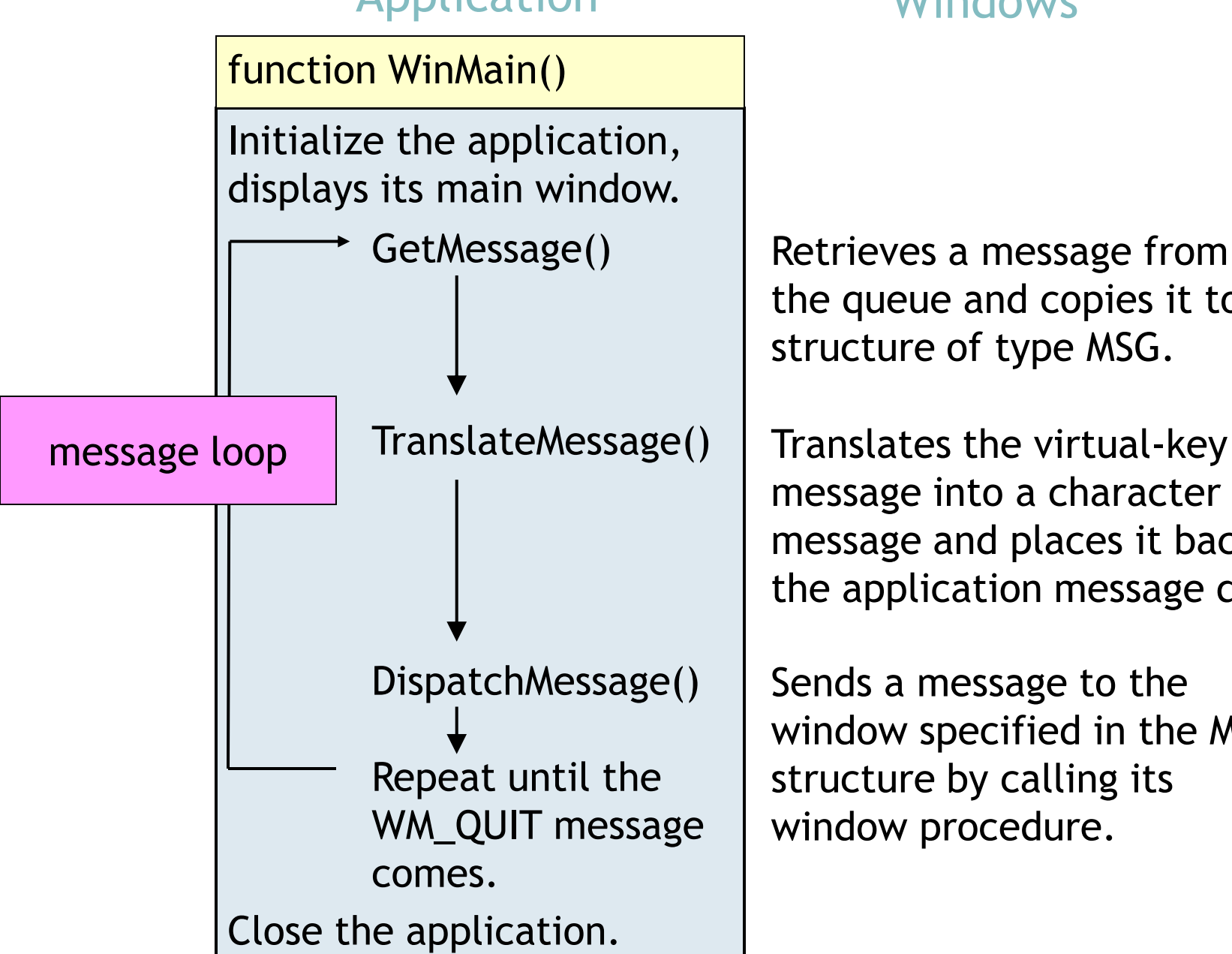

## Message

## typedef struct tagMSG {

HWND hwnd; // handle to the window that is to receive the message

UINT message; // message identifier

WPARAM wParam; // additional information about the

message

LPARAM lParam; // additional information

**DWORD time;** // the time at which the message was posted

POINT pt; // the cursor position, in screen coordinates, when the message was posted } MSG;

#### Application

function WindowProc()

case statement for processing messages

DefWindowProc()

LRESULT WindowProc( HWND hwnd, // handle to the window UINT uMsg, // message identifier WPARAM wParam, // additional info LPARAM lParam );

Each application's window has a window procedure. A window procedure is a function that receives and processes all messages sent to the window. The system sends a message to a window procedure by passing the message data as arguments to the procedure.

WindowProc in the case statement checks the message identifier uMsg and performs an appropriate action; while processing the message, uses information specified by the wParam and lParam parameters.

If the window procedure ignores a message, it must send the message back to the system for default processing by calling the DefWindowProc function.

## Console input

A console formats each input event (such as a single keystroke, a movement of the mouse, or a mouse-button click) as an input record that it places in the console's input buffer.

Applications can access a console's input buffer indirectly by using the high-level console I/O functions, or directly by using the low-level functions. The high-level input functions filter and process the data in the input buffer, returning only a stream of input characters.

Windows function ReadConsole reads keyboard input from a console's input buffer and returns the characters read.

Procedure ReadString from Irvine32 library wrapes the Win32 ReadConsole function.